# МИНОБРНАУКИ РОССИИ ВЛАДИВОСТОКСКИЙ ГОСУДАРСТВЕННЫЙ

## **РАБОЧАЯ ПРОГРАММА УЧЕБНОЙ ДИСЦИПЛИНЫ**

*ОУП.08 Информатика* 

программы подготовки специалистов среднего звена *09.02.07 Информационные системы и программирование*

Форма обучения: *очная*

Владивосток 2023

Рабочая программа учебной дисциплины *09.02.07* «*Информационные системы и программирование»* разработана в соответствии с требованиями Федерального государственного образовательного стандарта среднего профессионального образования по специальности *09.02.07 Информационные системы и программирование,*  утвержденного приказом Минобрнауки России от *09.12.2020, №1547*, примерной образовательной программой.

Разработчик(и): *Д.Р. Бондаренко, преподаватель*

Рассмотрено и одобрено на заседании цикловой методической комиссии

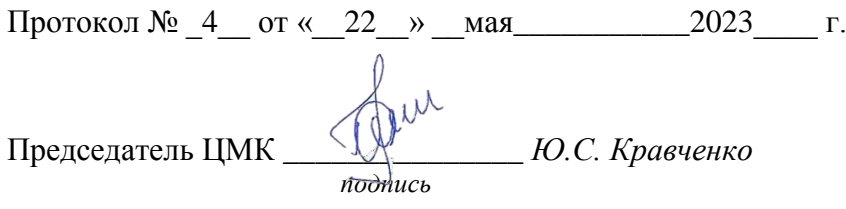

## **СОДЕРЖАНИЕ**

## **1 ОБЩАЯ ХАРАКТЕРИСТИКА РАБОЧЕЙ ПРОГРАММЫ УЧЕБНОЙ ДИСЦИПЛИНЫ**

- **2 СТРУКТУРА И СОДЕРЖАНИЕ УЧЕБНОЙ ДИСЦИПЛИНЫ**
- **3 УСЛОВИЯ РЕАЛИЗАЦИИ УЧЕБНОЙ ДИСЦИПЛИНЫ**

**4 КОНТРОЛЬ И ОЦЕНКА РЕЗУЛЬТАТОВ ОСВОЕНИЯ УЧЕБНОЙ ДИСЦИПЛИНЫ**

## **1 ОБЩАЯ ХАРАКТЕРИСТИКА ПРОГРАММЫ УЧЕБНОЙ ДИСЦИПЛИНЫ**

### **1.1 Место дисциплины в структуре основной образовательной программы**

Учебная дисциплина *(код и наименование учебной дисциплины)* является частью *(наименование)* учебного цикла основной образовательной программы (далее ООП) в соответствии с ФГОС СПО по специальности/профессии *код Наименование.*

### **1.2 Цель и планируемые результаты освоения дисциплины**

По итогам освоения дисциплины, обучающиеся должны продемонстрировать результаты обучения, соотнесённые с результатами освоения ООП СПО, приведенные в таблице.

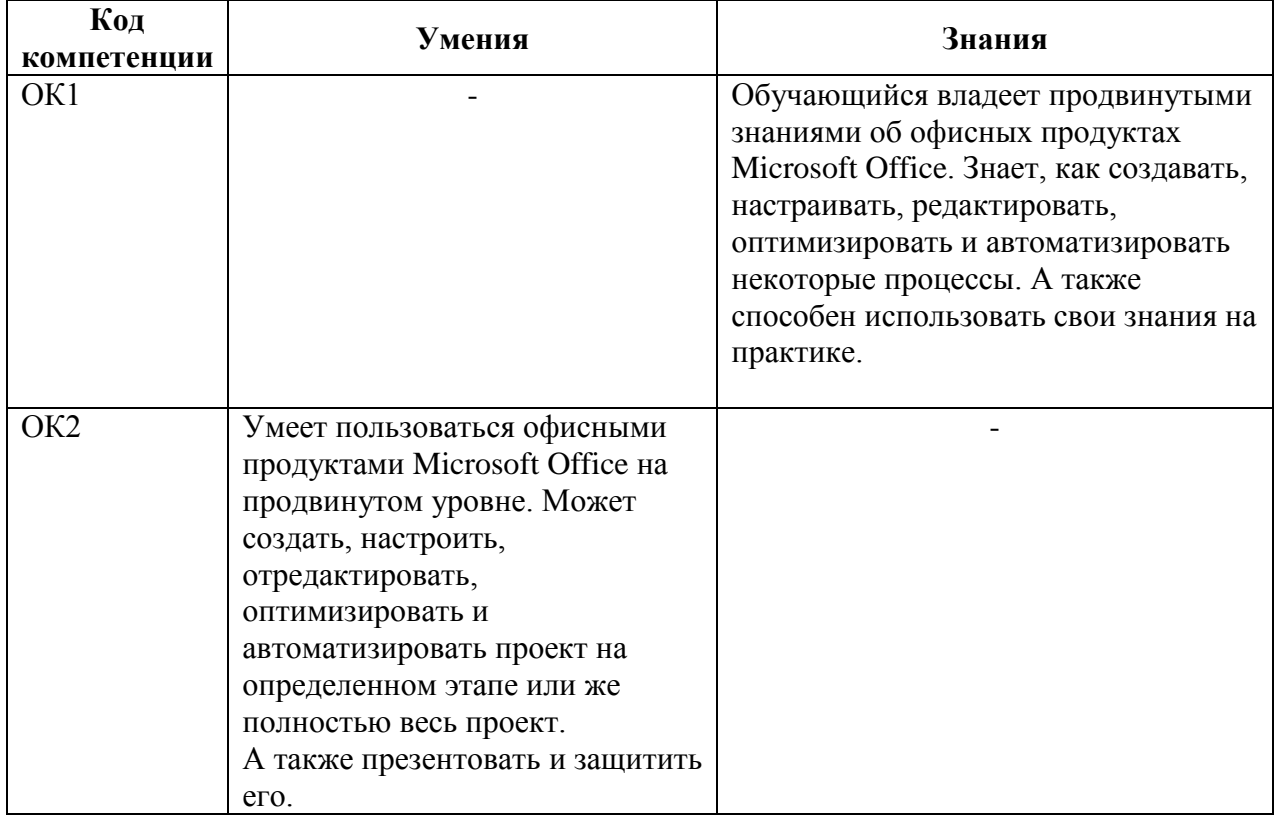

## **2 СТРУКТУРА И СОДЕРЖАНИЕ УЧЕБНОЙ ДИСЦИПЛИНЫ**

### **2.1 Объем учебной дисциплины и виды учебной работы**

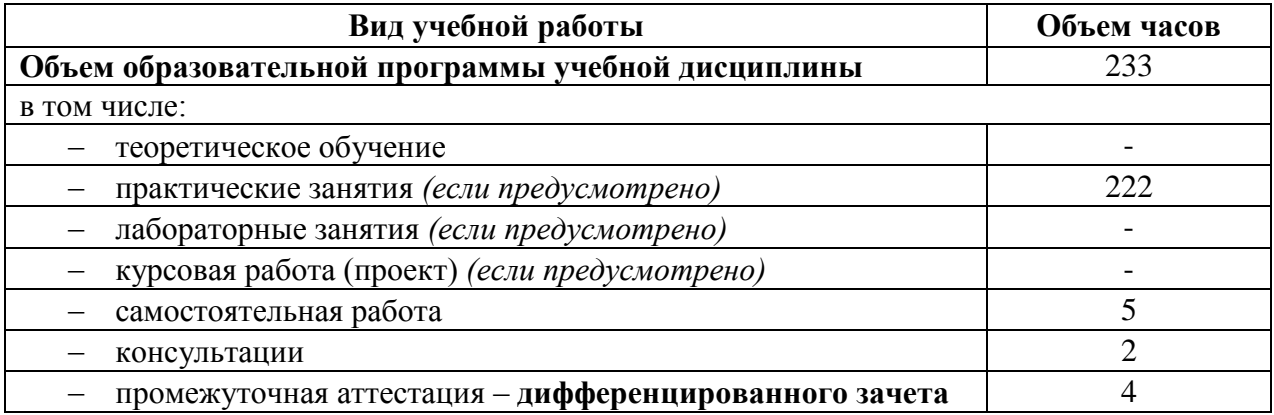

## **2.2 Тематический план и содержание учебной дисциплины**

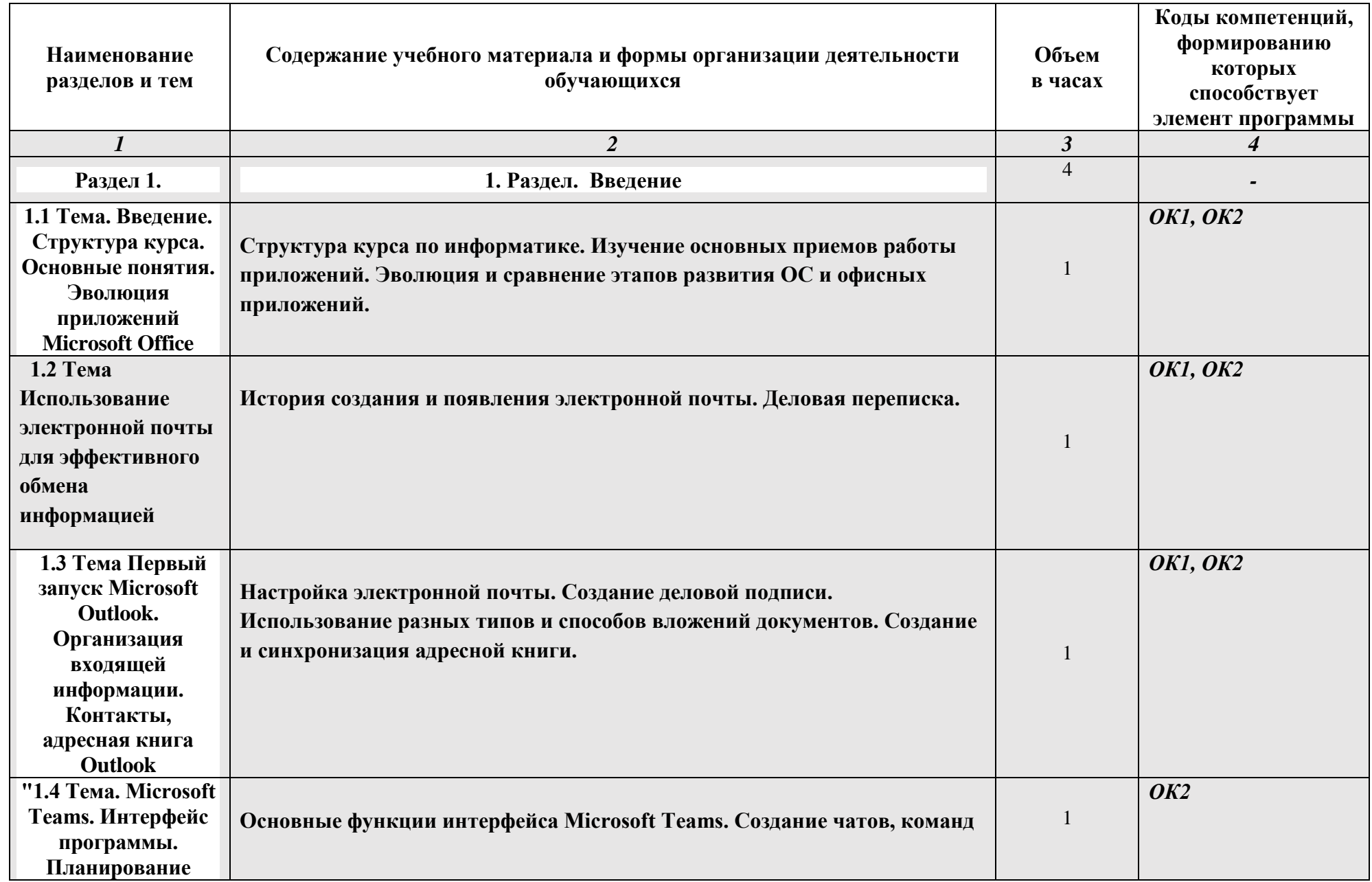

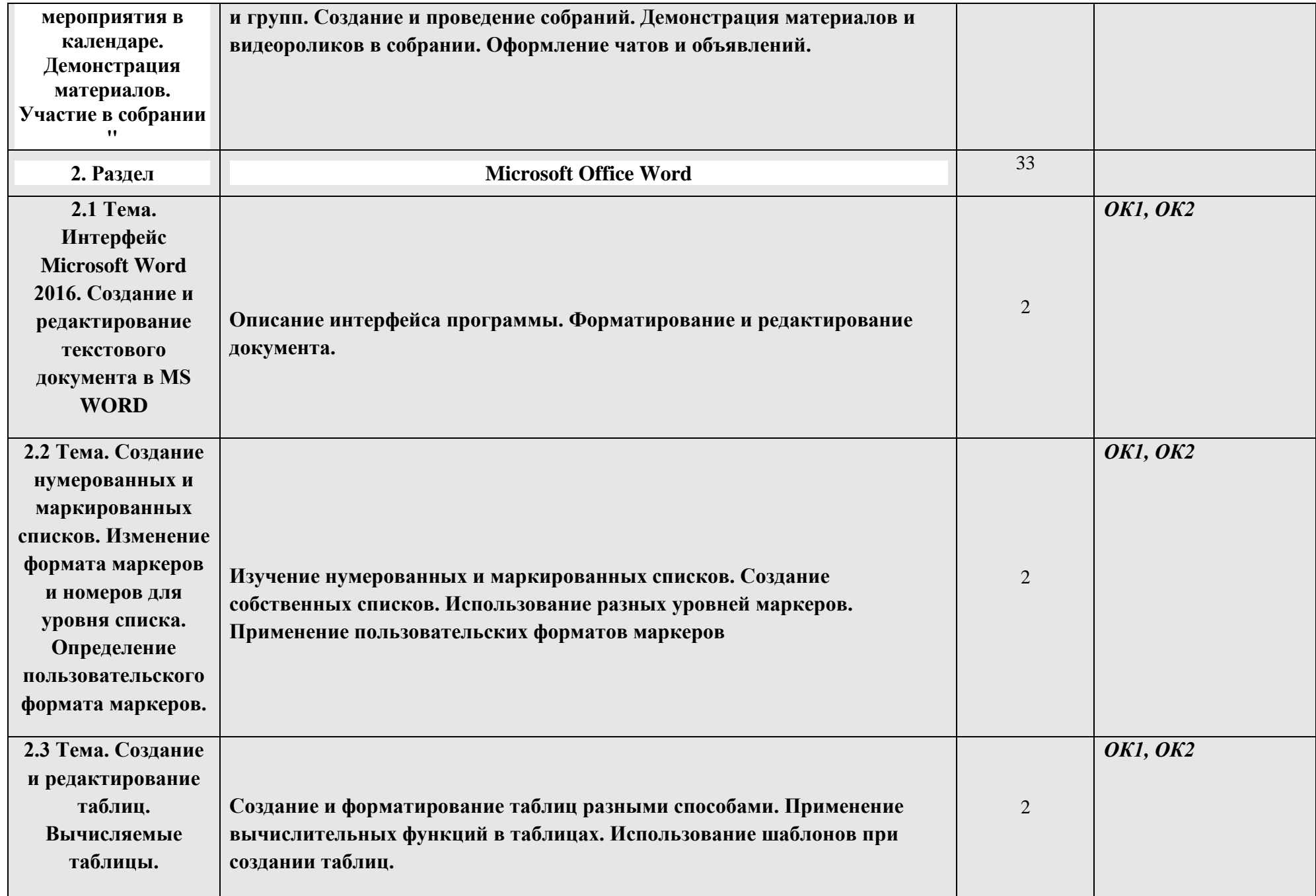

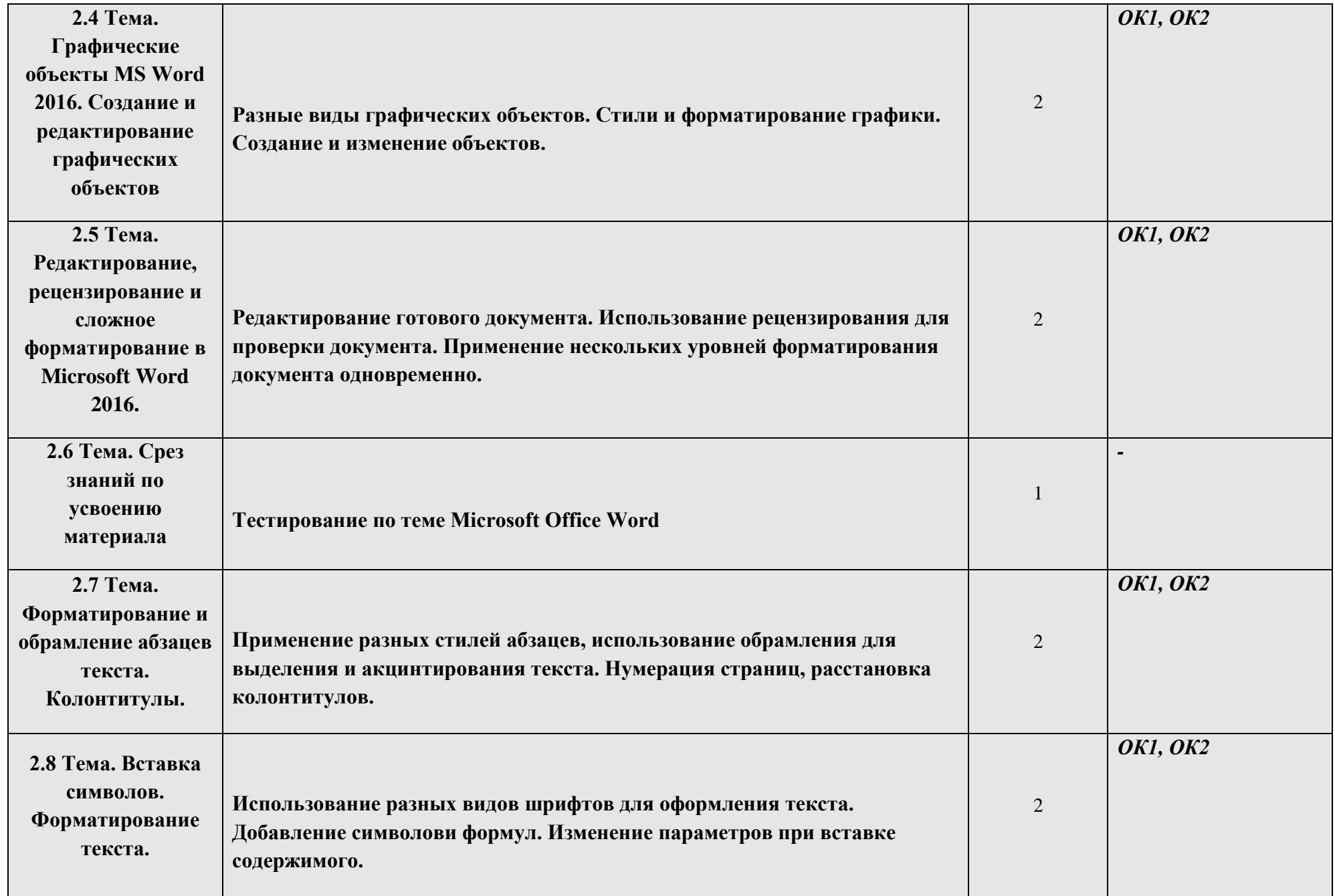

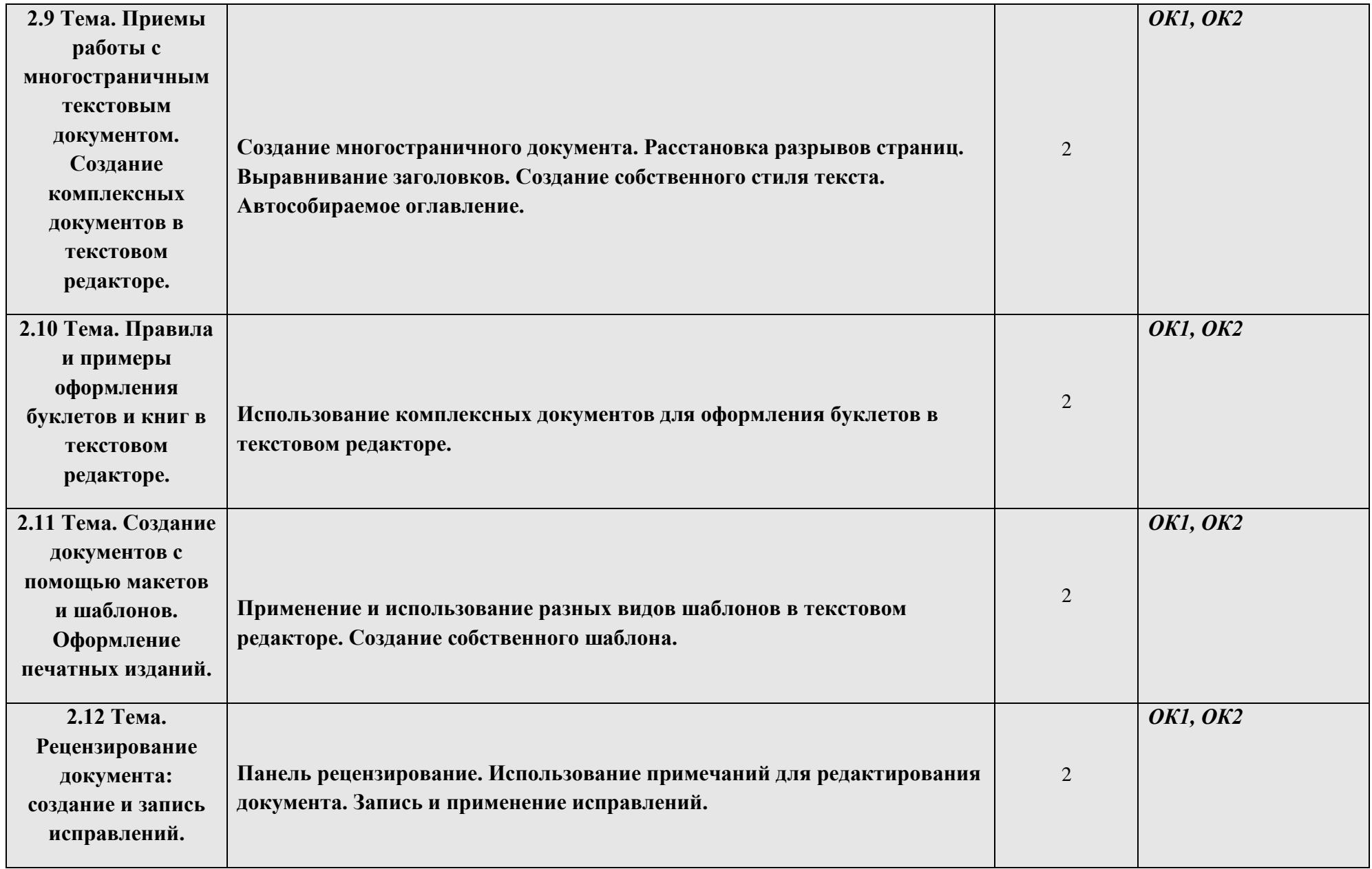

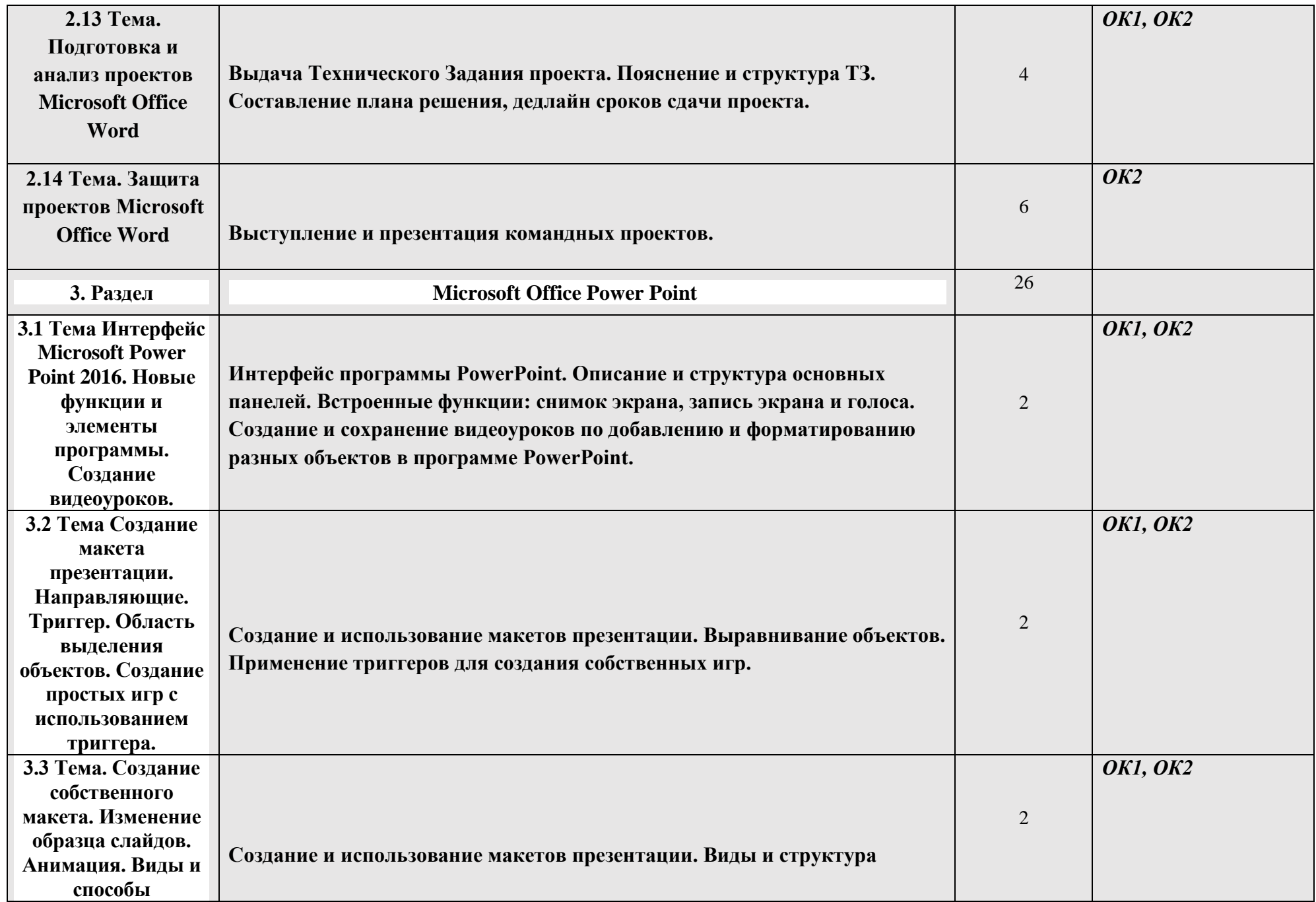

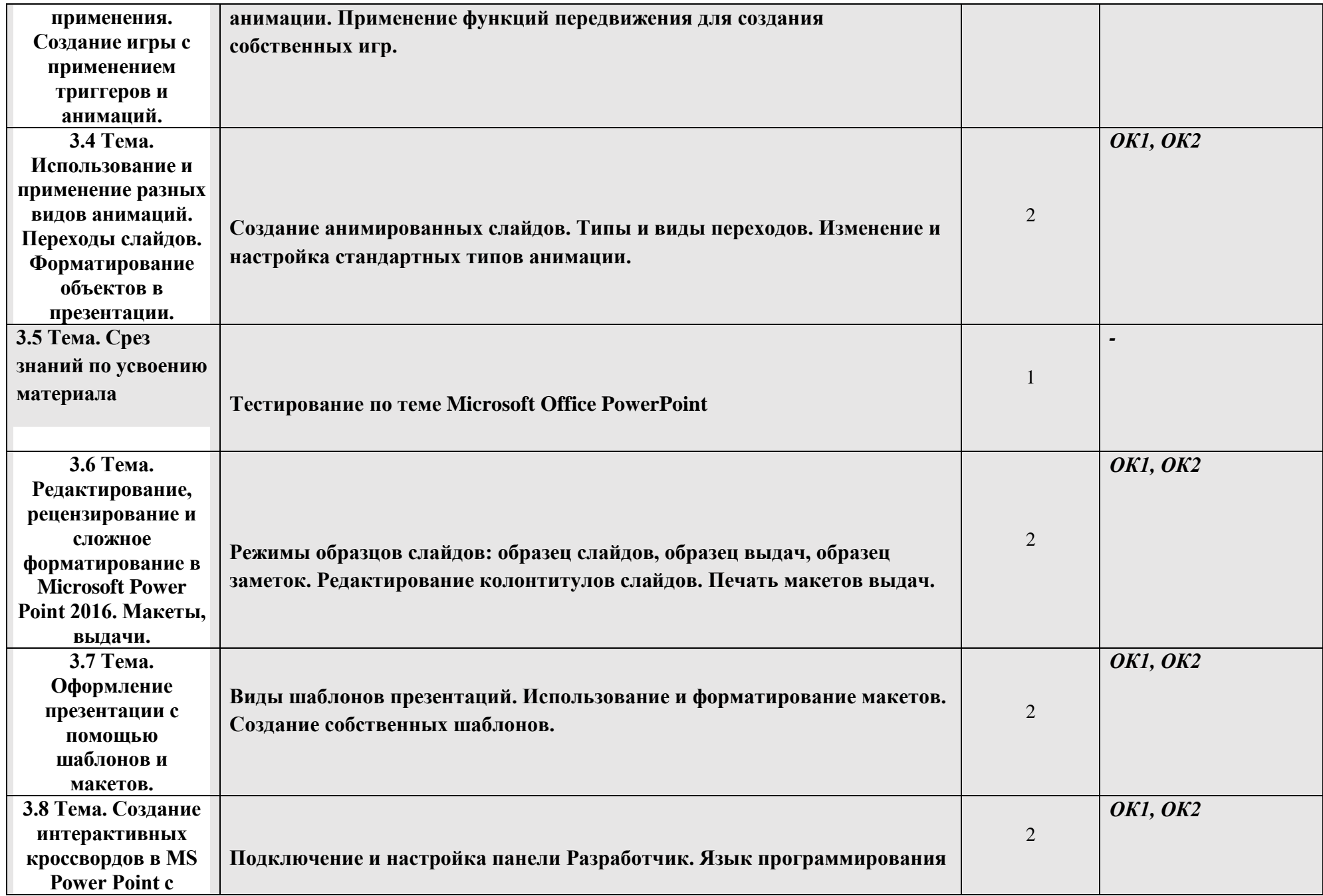

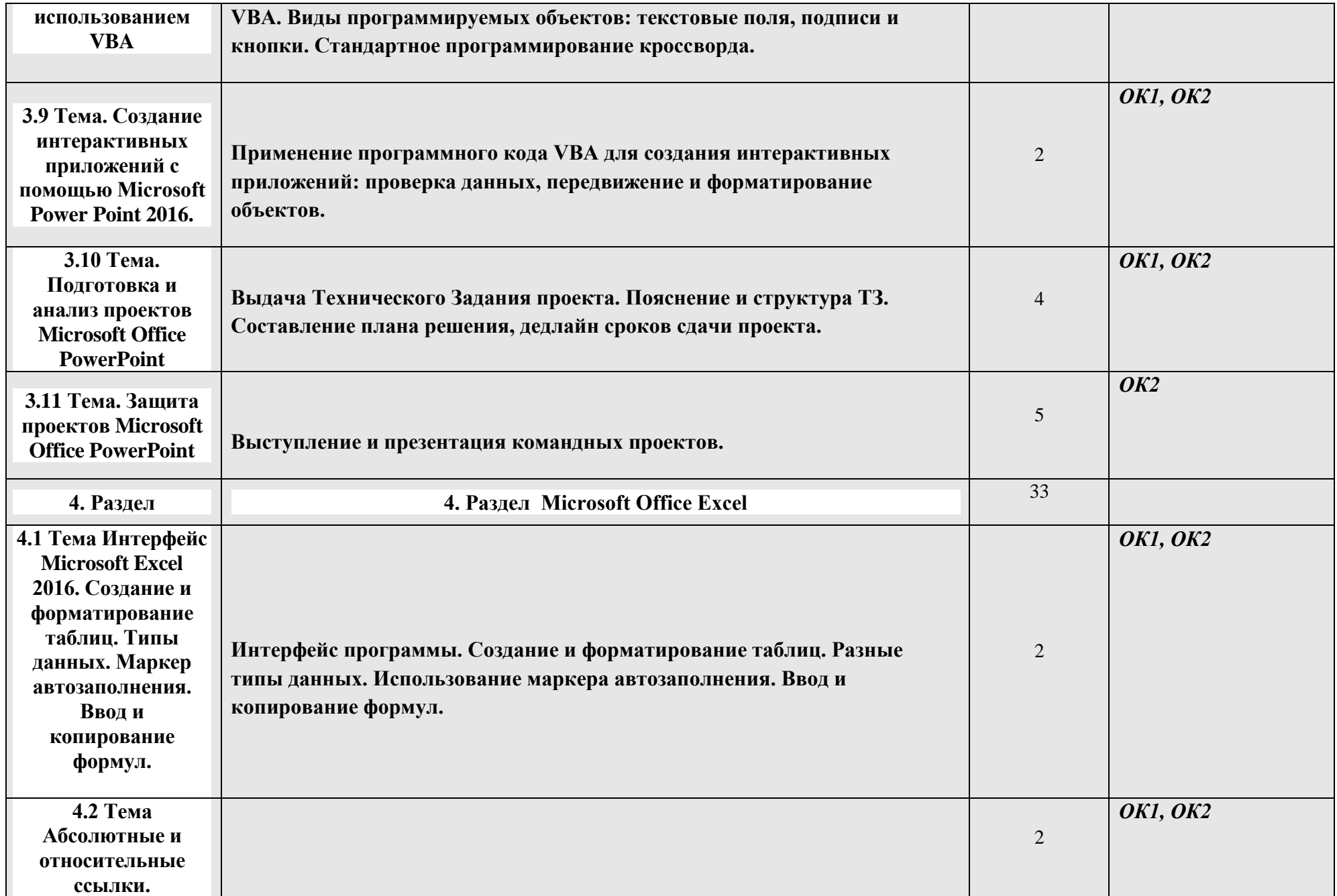

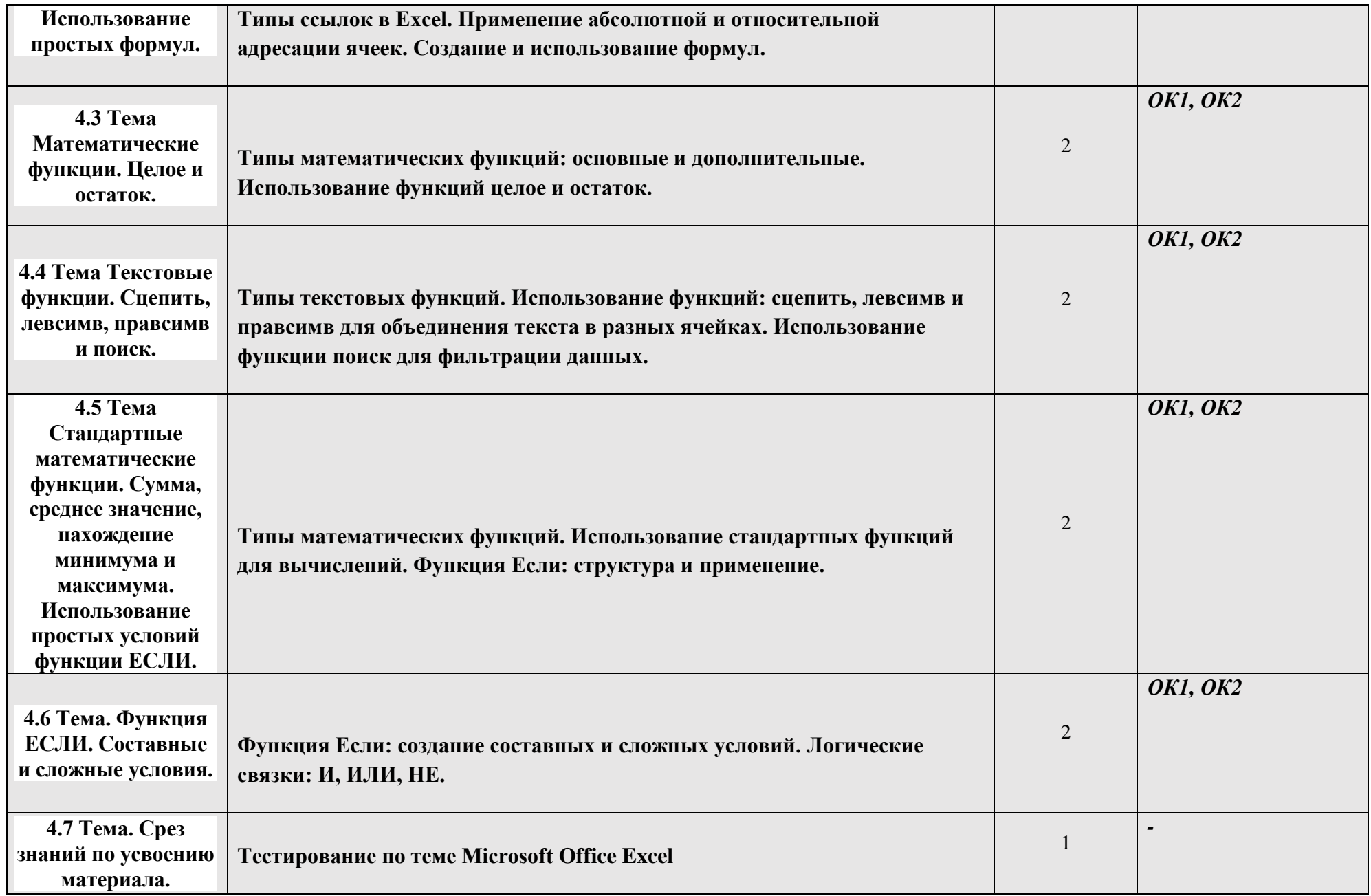

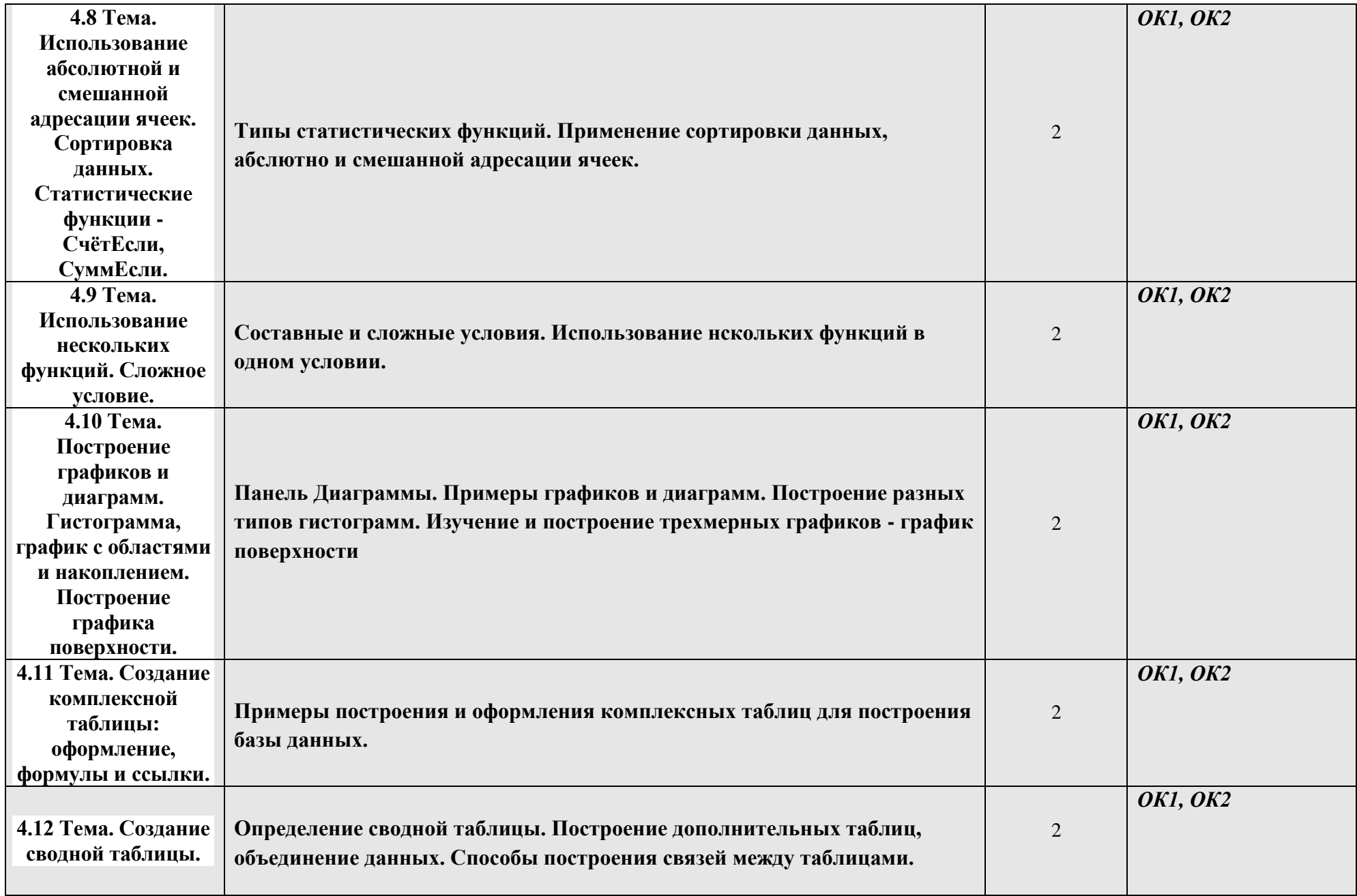

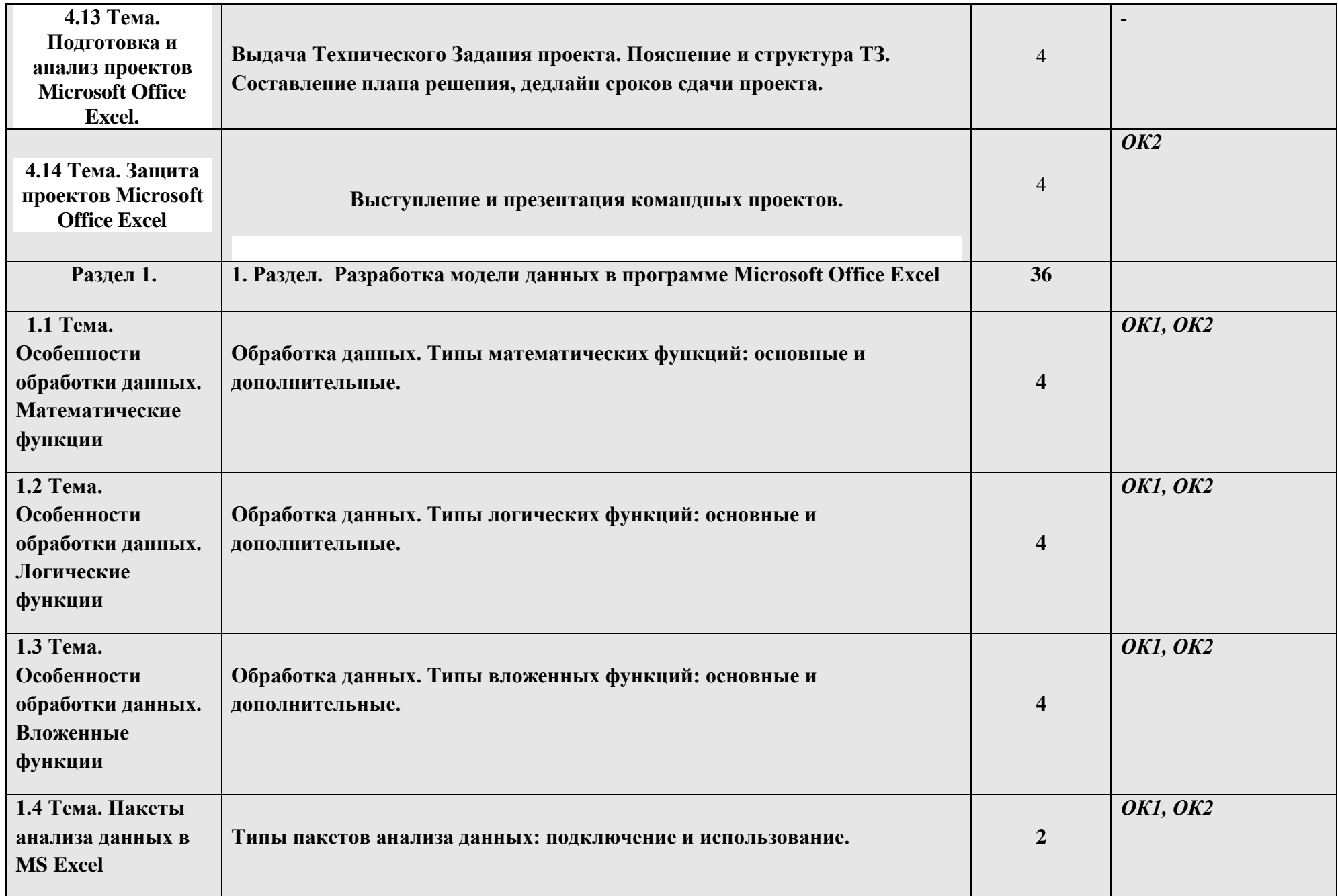

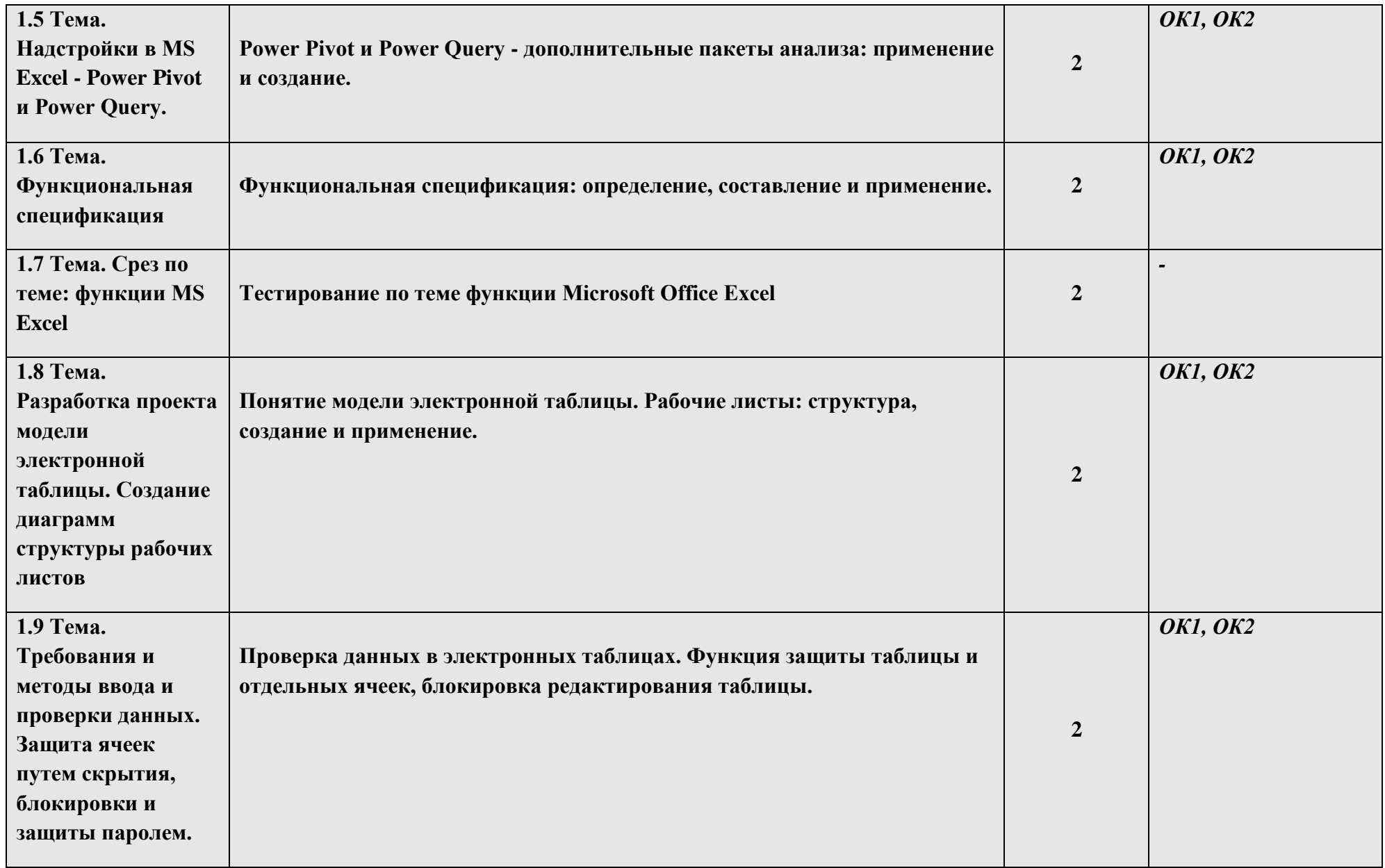

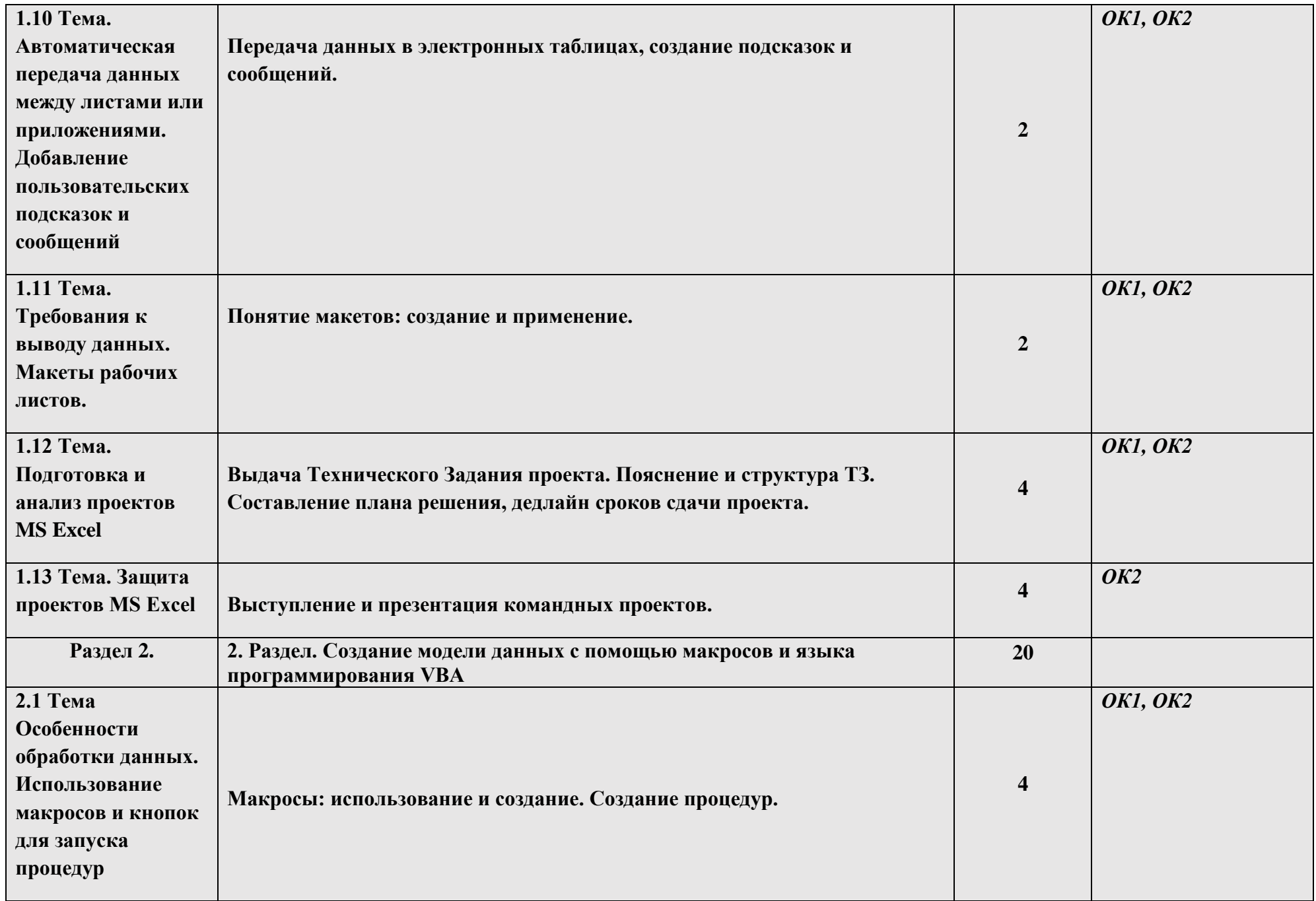

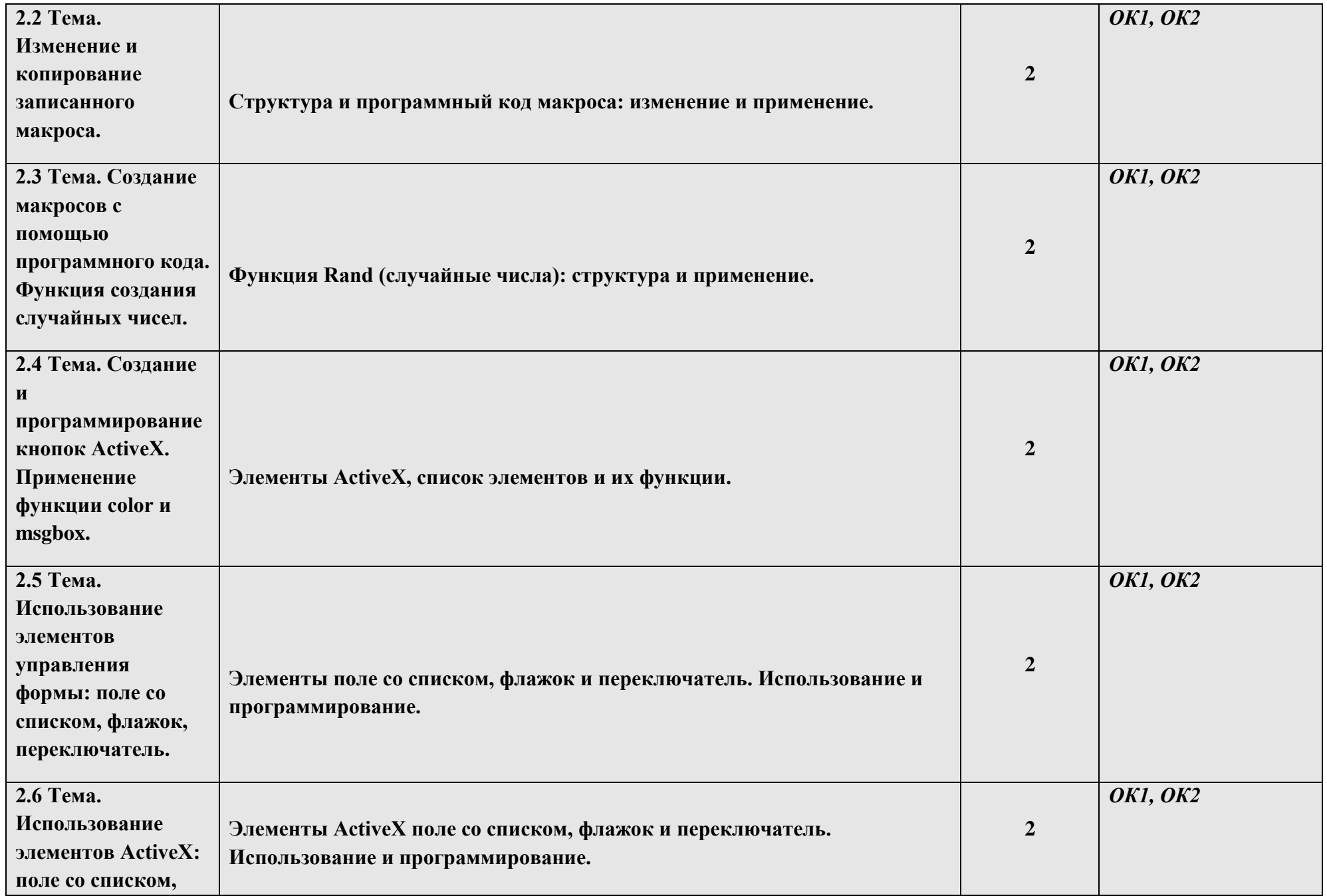

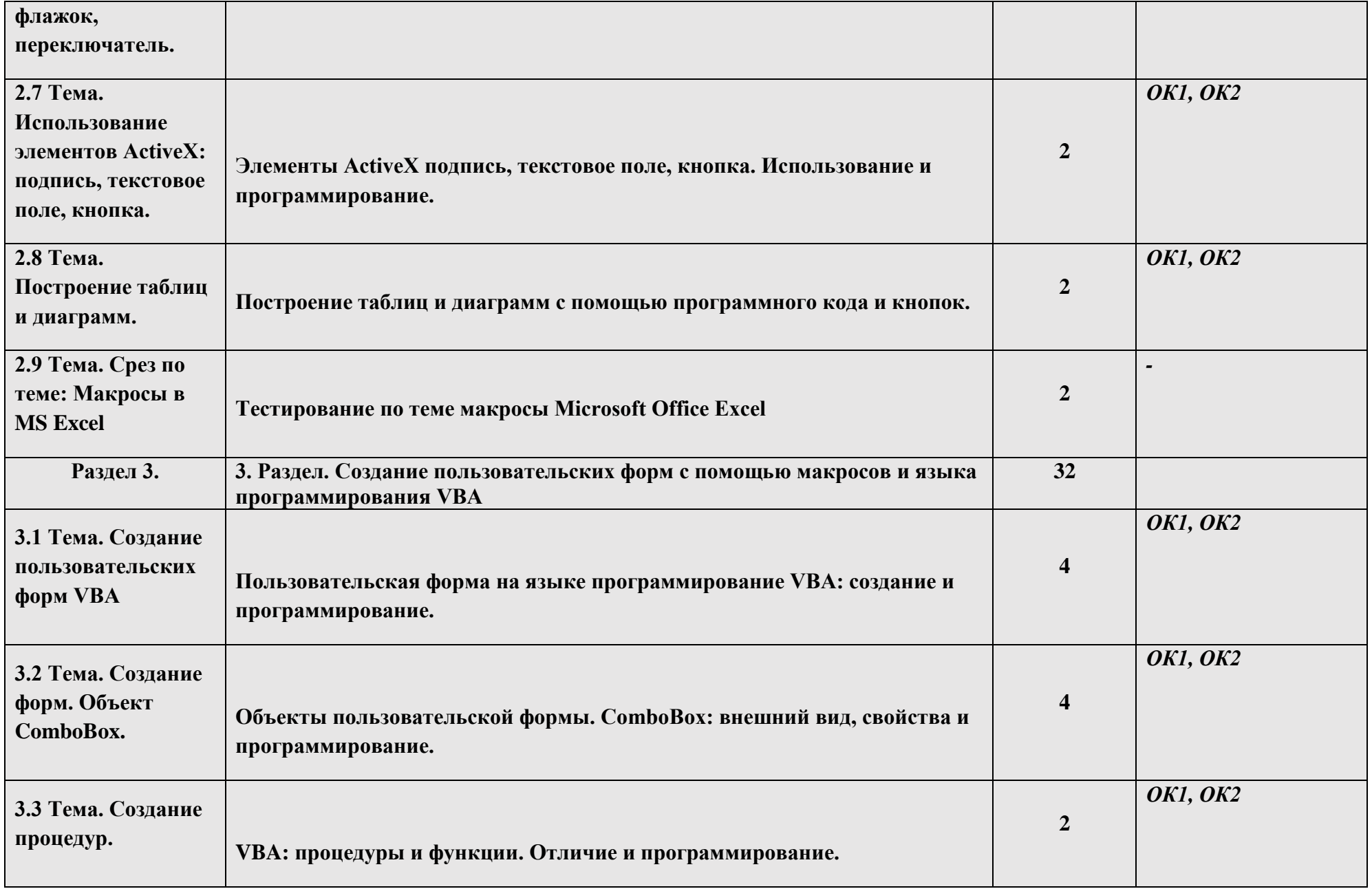

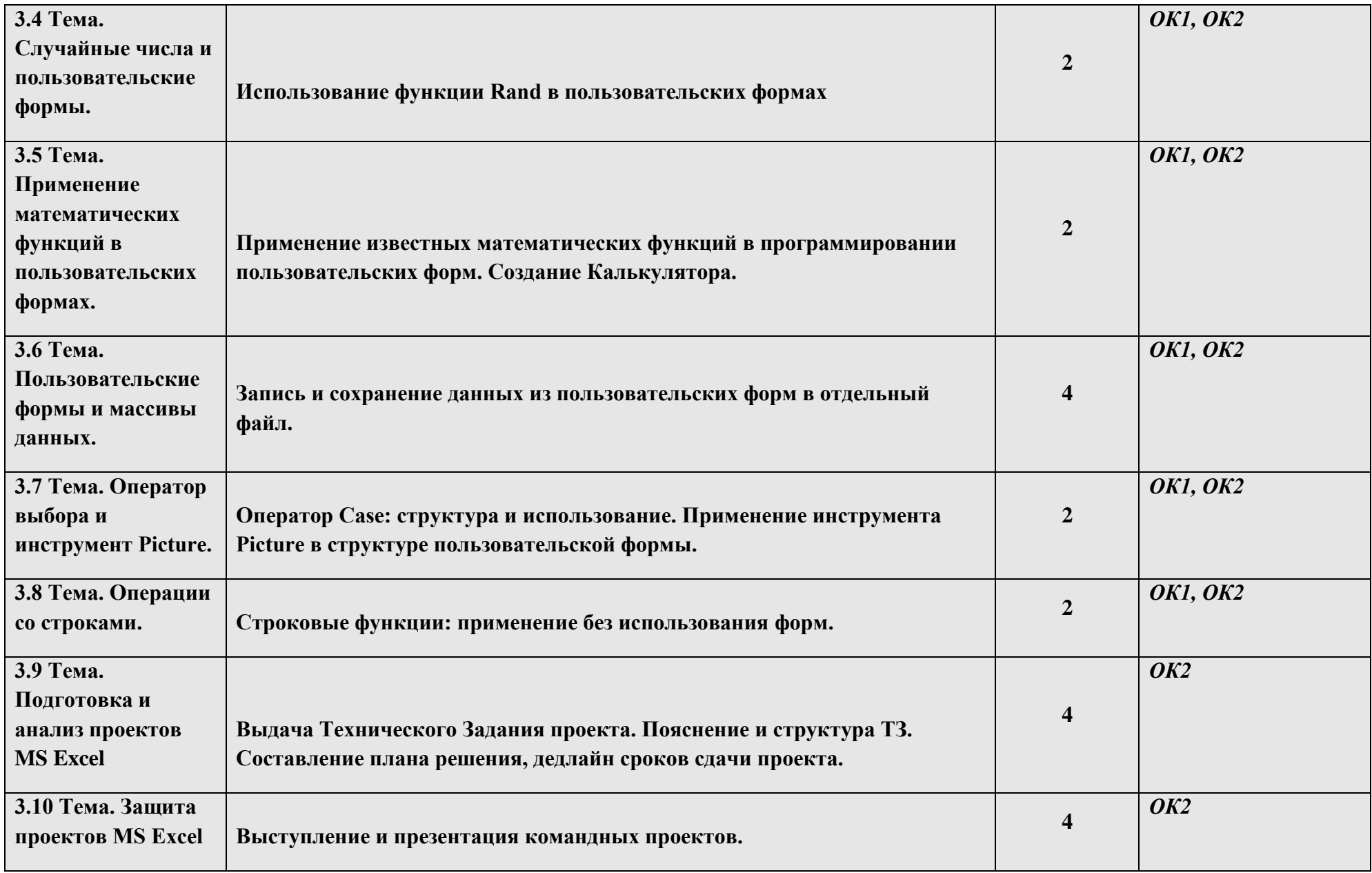

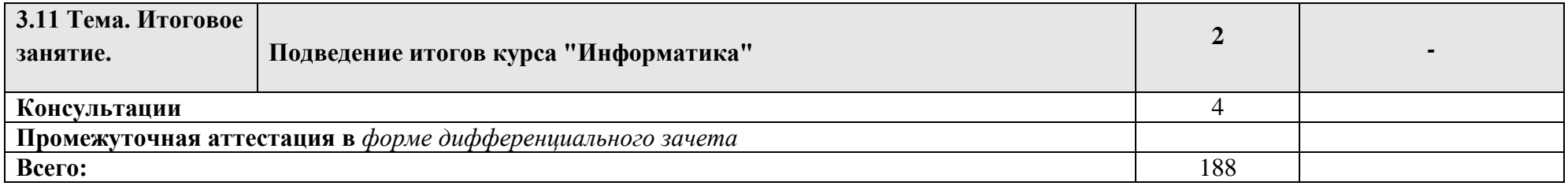

### **3 УСЛОВИЯ РЕАЛИЗАЦИИ ПРОГРАММЫ УЧЕБНОЙ ДИСЦИПЛИНЫ**

#### **3.1 Материально-техническое обеспечение**

Для реализации программы учебной дисциплины предусмотрено наличие следующих специальных помещений:

 *наименование специального помещения (с перечнем основного оборудования, учебно-наглядных пособий и используемого программного обеспечения);*

 *наименование специального помещения (с перечнем основного оборудования, учебно-наглядных пособий и используемого программного обеспечения).*

#### **3.2 Информационное обеспечение реализации программы**

Для реализации программы учебной дисциплины библиотечный фонд ВГУЭС укомплектован печатными и электронными изданиями.

Обучающиеся из числа инвалидов и лиц с ограниченными возможностями здоровья обеспечены печатными и (или) электронными образовательными ресурсами в формах, адаптированных к ограничениям их здоровья.

#### **Основная литература**

1.Трофимов, В. В. Информатика. В 2 томах. Т.1: учебник для среднего профессионального образования / В. В. Трофимов. — 3-е изд, перераб. идоп.— Москва: Издательство Юрайт, 2022. — 553 с. — (Профессиональное образование). — Текст : непосредственный.

2.Word: Упражнения и задания: Учебно-методическое пособие / сост. С.И.Соловьëв. – Казань:Издательство Казанск огоуниверситета, 2017. – 28 с.

3.Стрельникова В.В.Сборник заданий для проведения практических занятий по информатике и икт при изучении текстового редактора и редактора электронных таблиц.

4.MSWord 2007.Курс практических занятий: пособие для слушате-лей курсов повышения квалификации по дисц.«Основы компьютерной грамотности» / В.А.Полубок[и др.]. –Минск: БГУИР, 2011. –52 с.: ил"

5. "Златопольский Д. М. 1700 заданий по Мicrosoft® Ехсеl. — СПб.: БХВ-Петербург, 2003. — 544 с.: ил.

6.Трофимов, В. В. Информатика. В 2 томах. Т.1: учебник для среднего профессионального образования / В. В. Трофимов. — 3-е изд, перераб. идоп.— Москва: Издательство Юрайт, 2022. — 553 с. — (Профессиональное образование). — Текст : непосредственный.

7.Стрельникова В.В.Сборник заданий для проведения практических занятий по информатике и икт при изучении текстового редактора и редактора электронных таблиц."

### **Электронные ресурсы**

- *1. Приложение для работы с продуктами Microsoft | Microsoft 365 Режим доступа: https://www.microsoft.com/ru-ru/microsoft-365/*
- *2. Электронно-библиотечная система издательства «Лань» (ООО Издательство «Лань») Режим доступа: http://e.lanbook.com/.*
- *3. Электронно-библиотечная система «ЭБС ЮРАЙТ» Режим доступа: <https://urait.ru/>*

### **Нормативные документы**

*1. СанПиН 42-128-4690-88. Санитарные правила содержания территорий населенных мест (утв. Главным государственным санитарным врачом СССР 05.08.1988 N 4690-88)*

*2. Гражданский кодекс Российской Федерации (часть первая) от 30.11.1994 N 51-ФЗ*

*3. Положение по ведению бухгалтерского учета и бухгалтерской отчетности в Российской Федерации, утверждено Приказом Минфина России от 29.07.1998 N 34н.*

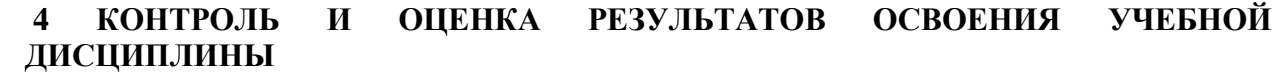

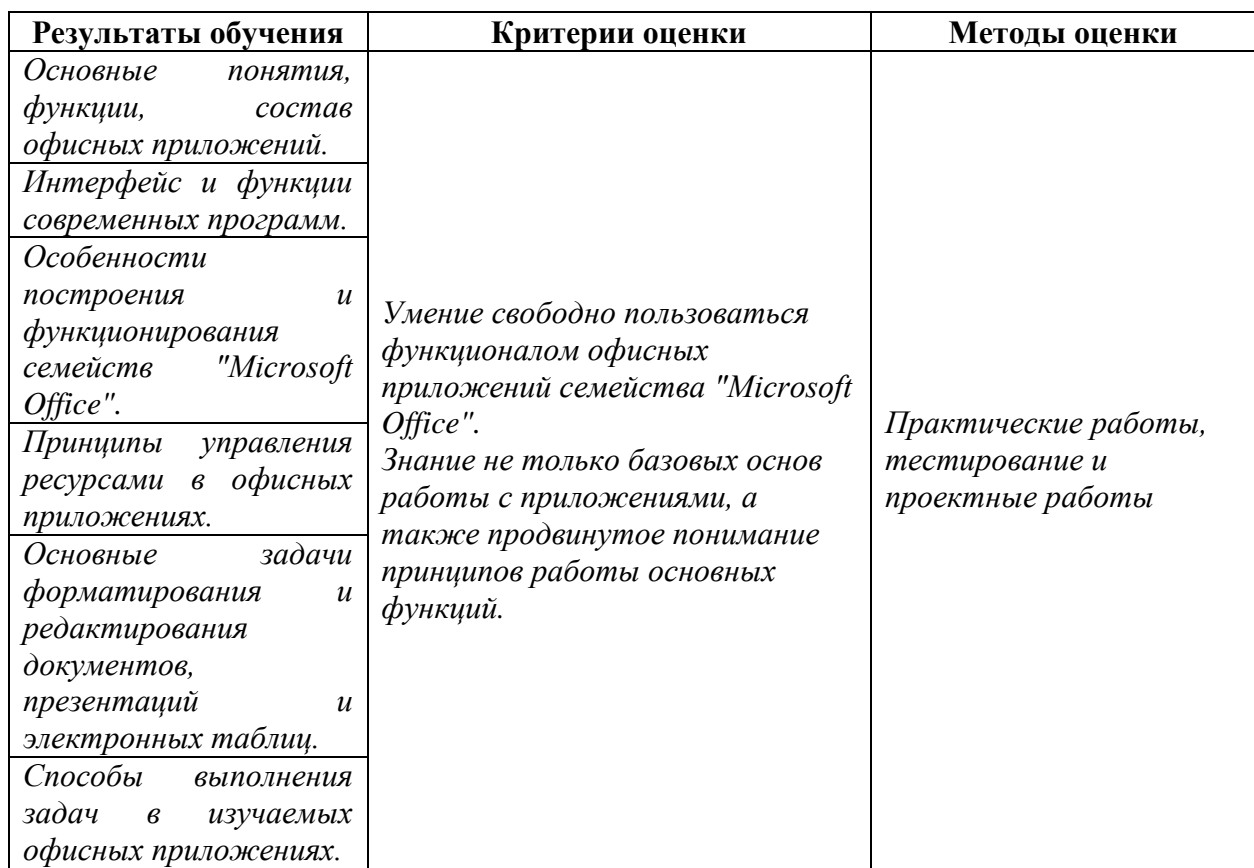

Для оценки достижения запланированных результатов обучения по дисциплине разработаны контрольно-оценочные средства для проведения текущего контроля и промежуточной аттестации, которые прилагаются к рабочей программе дисциплины.

# МИНОБРНАУКИ РОССИИ ВЛАДИВОСТОКСКИЙ ГОСУДАРСТВЕННЫЙ

## **КОНТРОЛЬНО-ОЦЕНОЧНЫЕ СРЕДСТВА**

для проведения текущего контроля и промежуточной аттестации по учебной дисциплине *ОУП.08 Информатика*  программы подготовки специалистов среднего звена *09.02.07 Информационные системы и программирование*

Форма обучения: *очная*

Владивосток 2023

Контрольно-оценочные средства для проведения текущего контроля и промежуточной аттестации по учебной дисциплине ОУП.08 Информатика разработаны в соответствии с требованиями ФГОС СПО по специальности *09.02.07 Информационные системы и программирование,* утвержденного приказом Минобрнауки РФ от *09.12.2020, №1547*, примерной образовательной программой, рабочей программой учебной дисциплины.

Разработчик(и): *Д.Р. Бондаренко, преподаватель*

Рассмотрено и одобрено на заседании цикловой методической комиссии

Протокол №  $_4$  \_ от « $_22$  » \_\_\_мая \_\_\_\_\_\_\_2023\_\_\_\_ г. Председатель ЦМК \_\_\_\_\_\_\_\_\_\_\_\_\_\_\_ *Ю.С. Кравченко подпись*

## **1 Общие сведения**

Контрольно-оценочные средства (далее – КОС) предназначены для контроля и оценки образовательных достижений обучающихся, освоивших программу учебной дисциплины *09.02.07* «*Информационные системы и программирование».*

КОС включают в себя контрольные материалы для проведения текущего контроля успеваемости и промежуточной аттестации по дисциплине, которая проводится в форме дифференцированного зачёта (с использованием оценочного средства - *выполнение практических заданий, тестирование и т.д.*)

## **2 Планируемые результаты обучения по дисциплине, обеспечивающие результаты освоения образовательной программы**

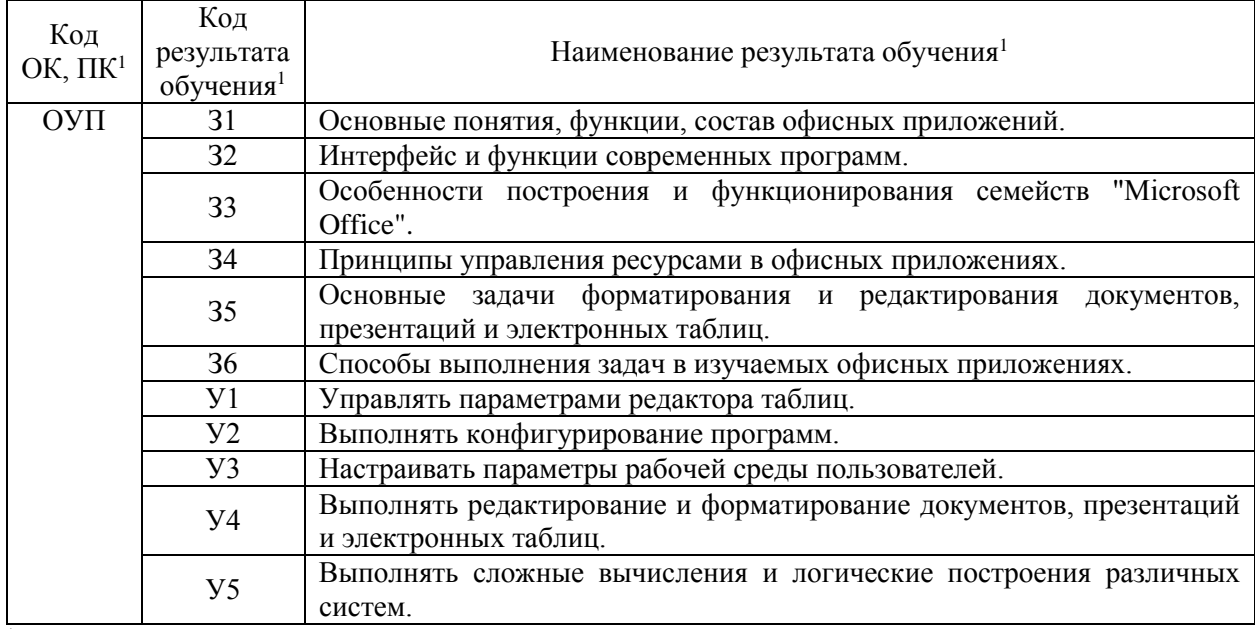

1 *- в соответствии с рабочей программой учебной дисциплины*

### **3 Соответствие оценочных средств контролируемым результатам обучения 3.1 Средства, применяемые для оценки уровня практической подготовки**

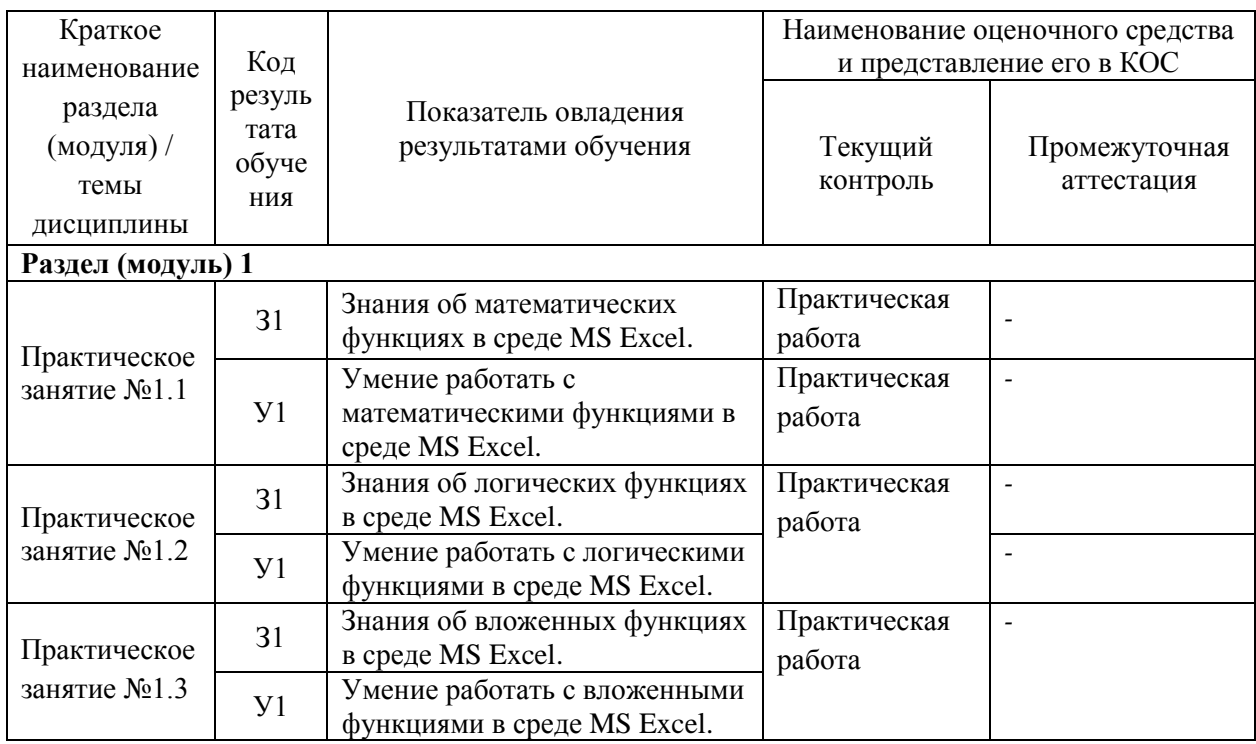

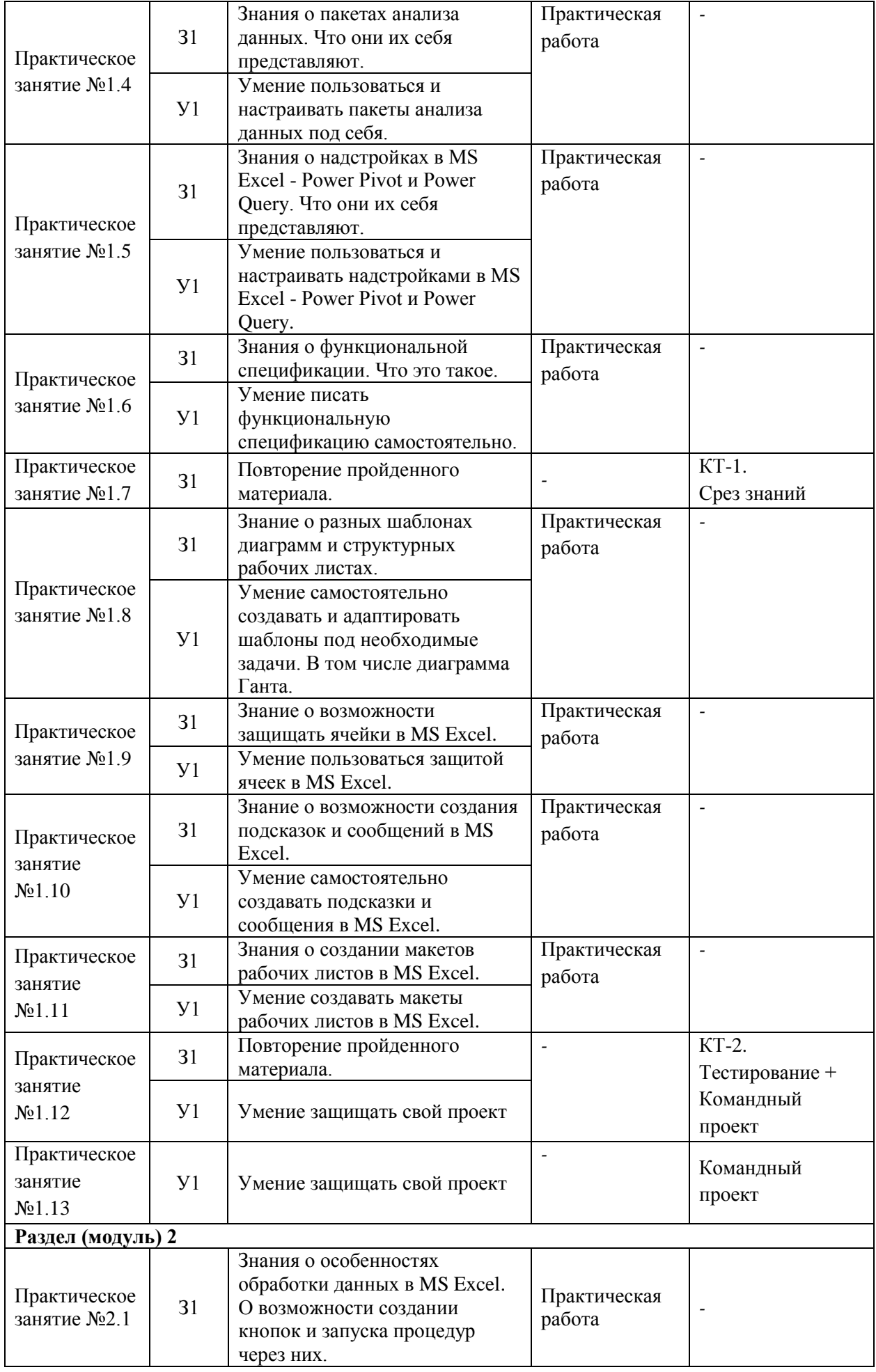

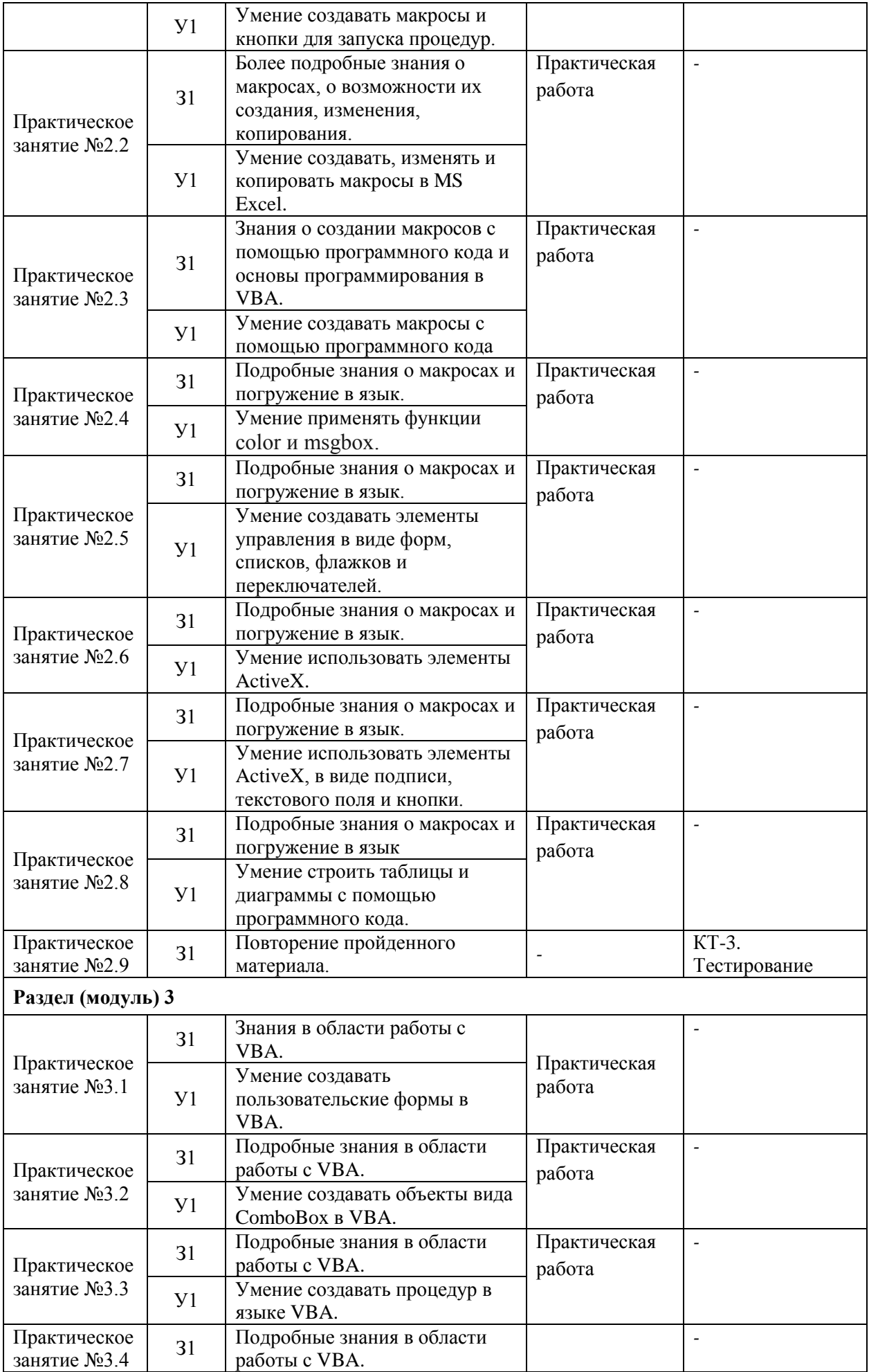

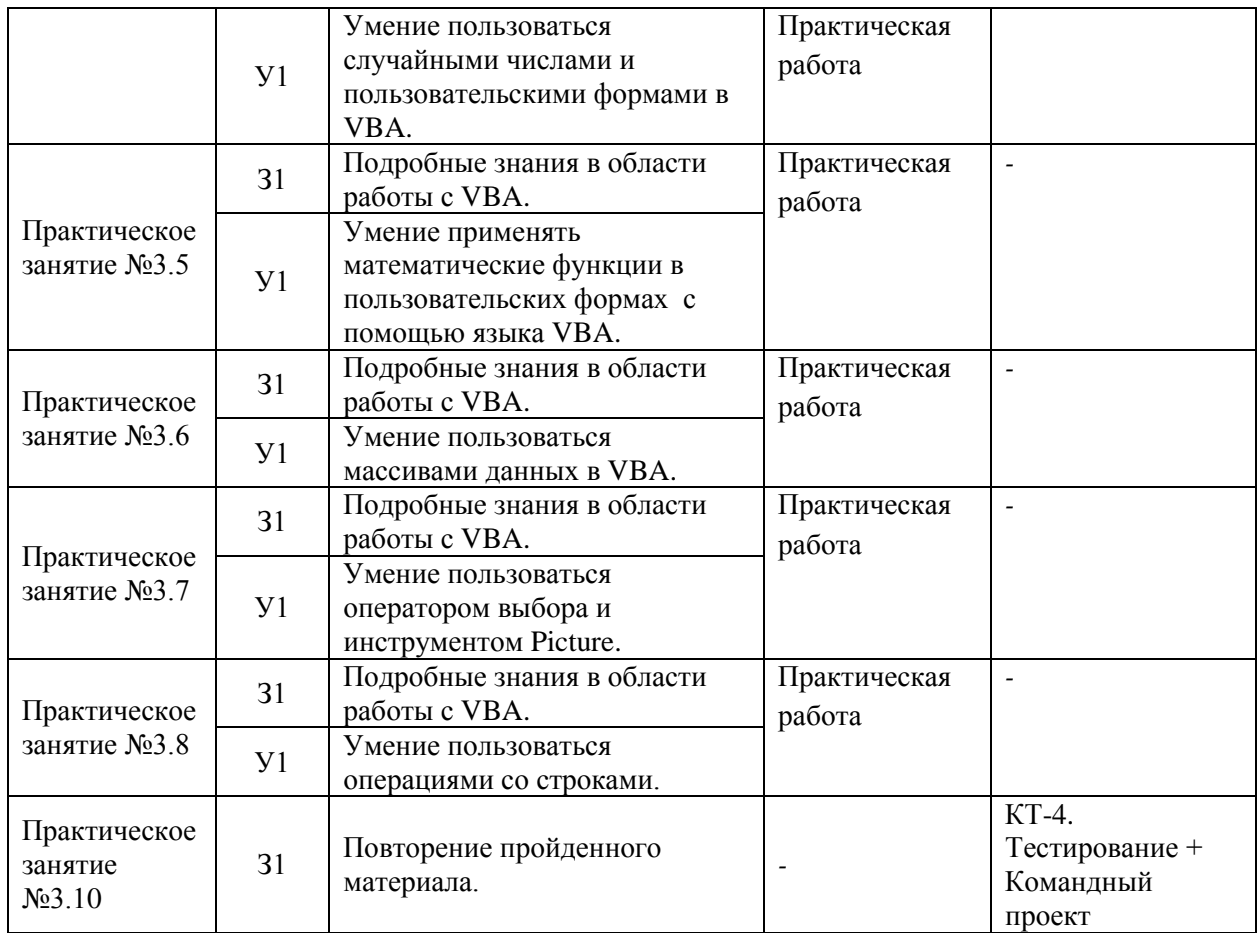

### **4 Описание процедуры оценивания**

Результаты обучения по дисциплине, уровень сформированности компетенций оцениваются по четырёх бальной шкале оценками: «отлично», «хорошо», «удовлетворительно», «неудовлетворительно» (*по бальной системе. Максимальная сумма баллов по дисциплине равна \_100\_ баллам.)* Текущая аттестация по дисциплине проводится с целью систематической проверки достижений обучающихся. Объектами оценивания являются: степень усвоения теоретических знаний, уровень овладения практическими умениями и навыками по всем видам учебной работы, качество выполнения самостоятельной работы, учебная дисциплина (активность на занятиях, своевременность выполнения различных видов заданий, посещаемость всех видов занятий по аттестуемой дисциплине).

При проведении промежуточной аттестации оценивается достижение студентом запланированных по дисциплине результатов обучения, обеспечивающих результаты освоения образовательной программы в целом.

### **Критерии оценивания практической работы**

(оценочные средства: контрольной, практической и самостоятельной работы).

Каждая практическая работа оценивается в 3 балла, тестовая в 5 баллов.

Практическая работа

«3» («Отлично») - все условия выполнения работы соблюдены, студент показал полное владение инструментарием.

«2» («Хорошо») - студент выполнил не все условия выполнения работы, однако показал хорошее владение инструментарием

«1» («Удовлетворительно») - студент выполнил хотя бы одно условия выполнения работы и показал удовлетворительные результаты владения инструментарием

### **Критерии оценивания тестового задания**

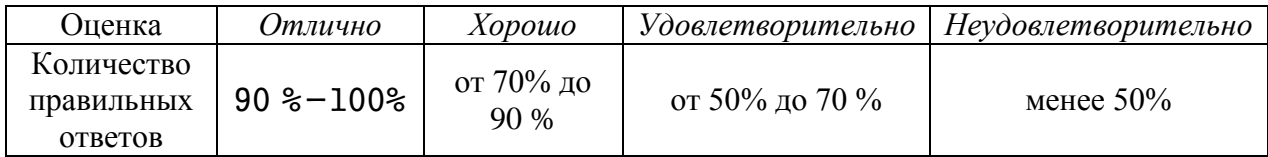

### **Критерии выставления оценки студенту на зачете/ экзамене**

(оценочные средства: *устный опрос в форме ответов на вопросы билетов, устный опрос в форме собеседования, выполнение письменных разноуровневых задач и заданий, комплексная расчетно-графическая работа, творческое задание, кейс-задача, портфолио, проект и т.п.)*

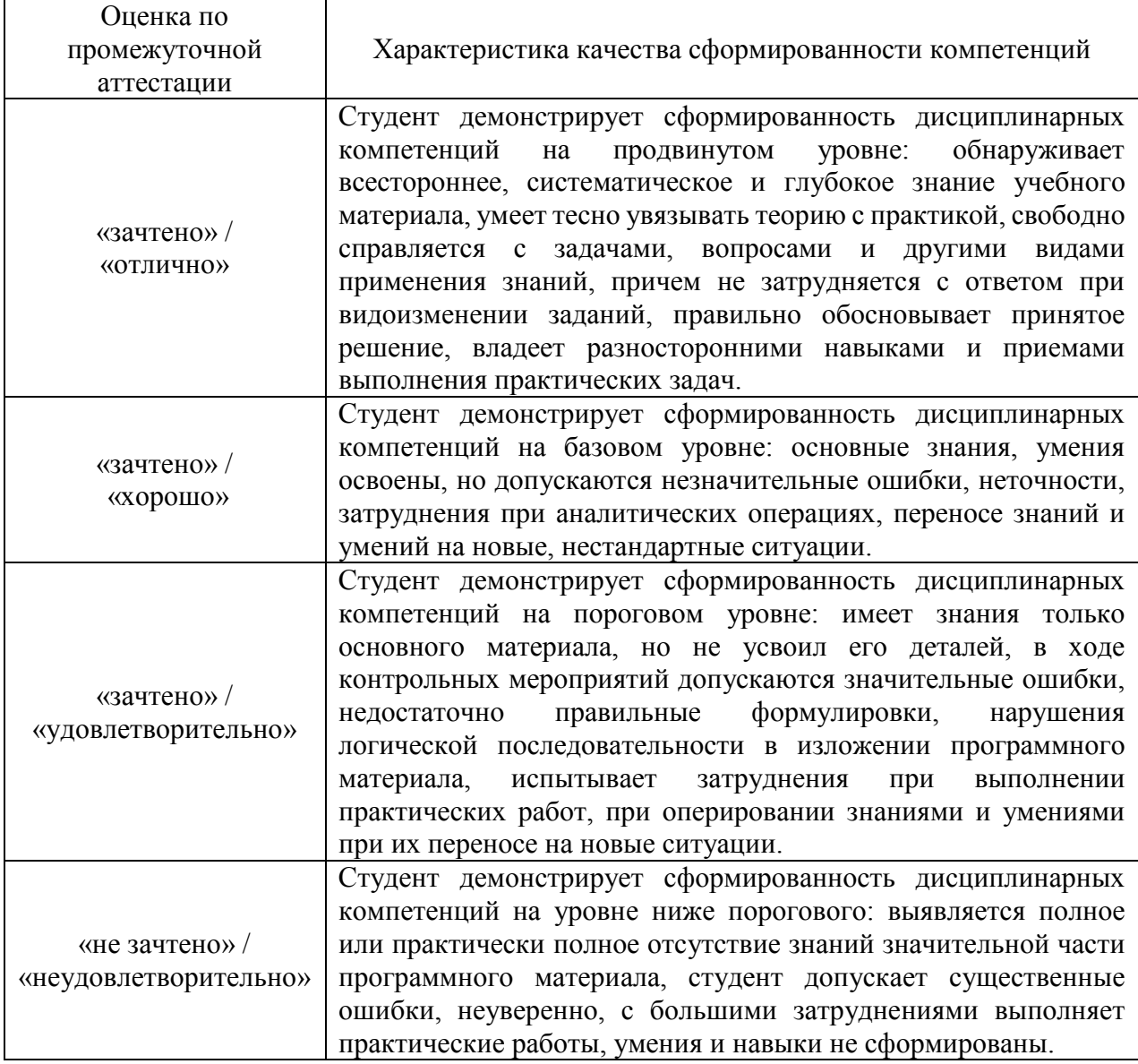

## **5. Примеры оценочных средств для проведения текущей аттестации**

## **5.1 Примеры тестовых заданий**

## **Вариант 1**

Вопрос 1

Диаграмма Ганта –

• в основном используются для наглядного сравнения полученных статистических данных или для анализа их изменения за определённый промежуток времени.

• это сочетания диаграмм с географическими картами или схемами.

• это популярный тип столбчатых диаграмм (гистограмм), который используется для иллюстрации плана, графика работ по какому-либо проекту.

• это тип диаграмм, схожий с линейными диаграммами способом построения кривых линий. Отличается от них тем, что область под каждым графиком заполняется индивидуальным цветом или оттенком.

Вопрос 2

О каком уровне защиты говорится в определении:

При необходимости, Excel предоставляет возможность зашифровать весь файл книги, используя несколько различных алгоритмов шифрования семейства RC4

- $\bullet$  0 уровень
- 1 уровень
- 2 уровень
- 3 уровень
- 4 уровень

Вопрос 3

Можем ли мы перемещать окно с примечанием?

- Да
- Нет

Вопрос 4

Имея в наличии несколько разных примечаний и переместив одну из них, остальные будут появляться…

- На своих изначальных позициях
- Там же, где и предыдущее примечание
- Со смещением, немного в бок

Вопрос 5

О каком уровне защиты говорится в определении:

Мы можем полностью или выборочно запретить пользователю менять содержимое ячеек любого заданного листа.

- 0 уровень
- 1 уровень
- 2 уровень
- 3 уровень
- 4 уровень

## **Вариант 2**

Вопрос 1

О каком уровне защиты говорится в определении:

Предполагается, что с файлом будут работать несколько пользователей, причем каждый из них должен иметь доступ в свою область листа. Для обеспечения этого уровня доступа, необходимо установить защиту листа с разными паролями на разные диапазоны ячеек.

- 0 уровень
- 1 уровень
- $2 \text{ ypobe}}$
- 3 уровень
- 4 уровень

## Вопрос 2

Что можно защитить в рабочем листе Excel?

- только содержимое ячеек;
- содержимое ячеек и формулы;
- содержимое ячеек, формулы и разрешить только чтение.

Вопрос 3

Диаграмма Ганта –

• в основном используются для наглядного сравнения полученных статистических данных или для анализа их изменения за определённый промежуток времени.

• это сочетания диаграмм с географическими картами или схемами.

• это популярный тип столбчатых диаграмм (гистограмм), который используется для иллюстрации плана, графика работ по какому-либо проекту.

• это тип диаграмм, схожий с линейными диаграммами способом построения кривых линий. Отличается от них тем, что область под каждым графиком заполняется индивидуальным цветом или оттенком.

Вопрос 4

Можно ли использовать пользовательские сообщения и подсказки при создании макросов? • Да

• Нет

Вопрос 5

Можно ли использовать рисунки и изображения в пользовательских сообщениях и подсказках?

- $\Box a$
- Нет

Вопрос 6

Что произойдет с защищенным листом, если его открыть на другом компьютере?

- он автоматически станет незащищенным;
- нужно будет ввести пароль для изменения;
- все данные на листе станут недоступными.

Время выполнения – \_\_5\_ минут